Bitget是一家颇具声誉的加货币交易所,致力于为用户提供安全、稳定、高效的数 字资产交易服务。作为全球领先的衍生品交易平台之一,Bitget专注于数字货币的 合约交易,并提供多种交易工具以满足用户的不同需求。

为何选择Bitget作为新手交易平台?

1. 用户友好的界面和功能: Bitget注重用户体验, 提供简洁直观的界面, 使新手 用户能够快速上手。通过直观的图表、仪表盘和指标,用户可以轻松了解行情,并 制定合理的交易策略。

2. 安全可靠的交易环境: Bitget采用最先进的技术和严格的安全措施, 确保用户 资产的安全。交易所采用冷钱包存储大部分资产,并通过多重身份验证和SSL加等 措施保护交易过程中的隐私和安全。

3. 多元化的交易品种: Bitget提供多个交易品种, 包括比特、以太坊、莱特等主 要数字货合约,以及其他衍生品合约。用户可以根据自己的需求和风险承受能力选 择合适的交易品种进行交易。

 许多人想要了解如何下载Bitget交易平台,接下来就让我们来讲讲BG下载细节, 帮助你顺利下载安全交易平台。

下载Bitget APP: 在手机应用商店搜索"Bitget",或者在Bitget官网上下载APP 。点击下载后,等待下载完成。下载完成后,点击"打开"进入APP。

 安装Bitget APP:打开下载完成的Bitget APP。点击"安装"按钮,等待安装完 成。安装完成后,点击"打开"按钮进入APP。

 注册Bitget账号:打开Bitget APP,点击"注册"按钮。填写注册信息,包括手 机号码、验证码、登录密码等。点击"注册"按钮,完成注册。

## 登录Bitget账号:打开Bitget

APP,输入注册时填写的手机号码和密码。点击"登录"按钮,进入Bitget账号。

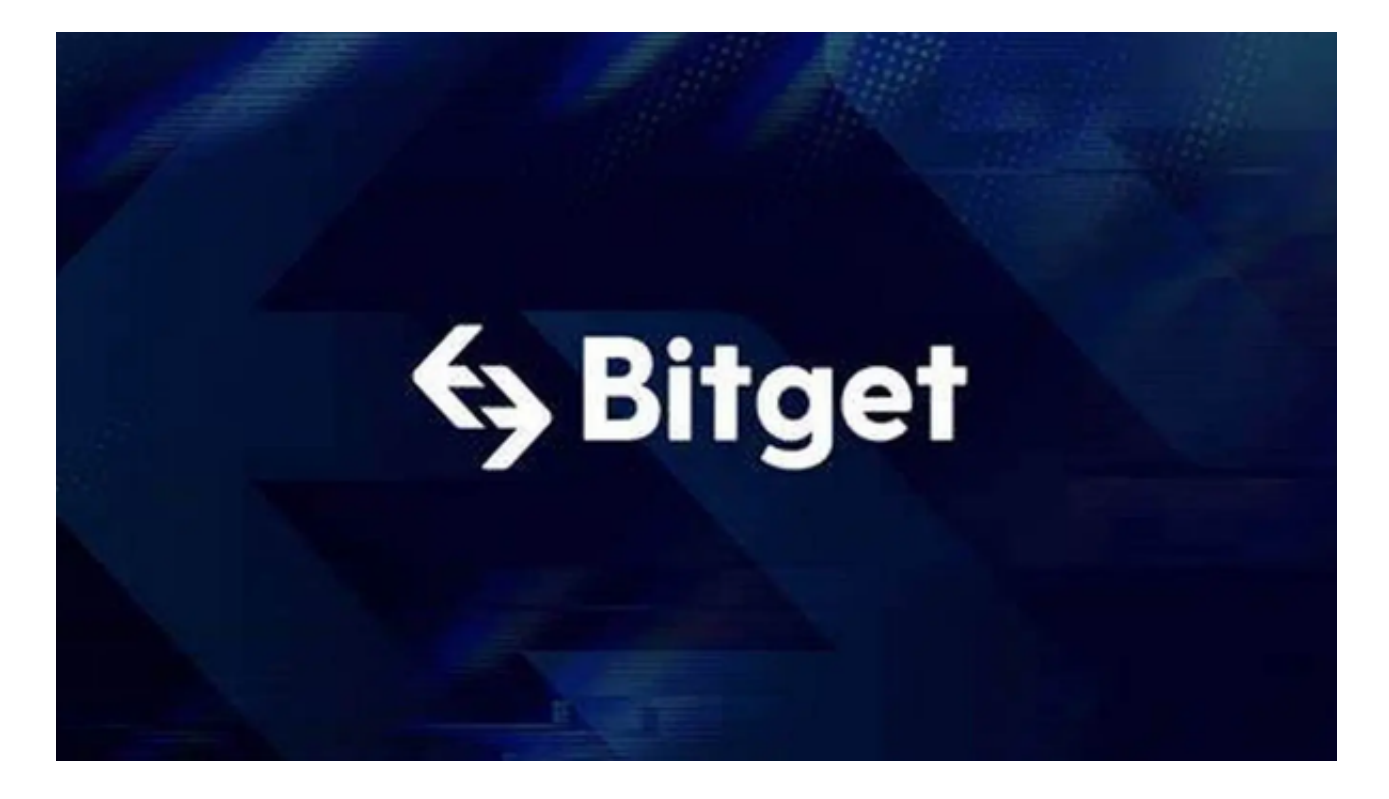

 使用Bitget APP:登录Bitget账号后,可以进行数字货币的交易、充值、提现等 操作。在APP首页可以查看数字货币的行情和交易深度。在"资产"页面可以查看 自己的数字货币资产和交易记录。

 Bitget APP是一款方便用户进行数字货币交易的工具,用户可以在手机上随时随 地进行交易。下载和安装Bitget APP非常简单,只需要在应用商店搜索或者在官网 上下载即可。注册和登录Bitget账号后,用户可以进行数字货币的交易、充值、提 现等操作。